# **LABORATORIUM KOMPUTASI**

# **SPESIFIKASI ALAT**

1. Desktop Lenovo (All in) RAM 4,00 GB Intel®Core™ i7-4785T CPU @ 2,2 GHz HDD 1 TB

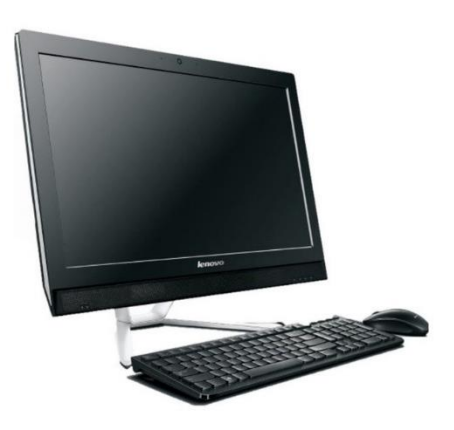

3. Desktop ASUS (All in) RAM 8,00 GB Intel®Core™ i7-8565U CPU @ 1,80 GHz SSD 158 GB, HDD 1 TB

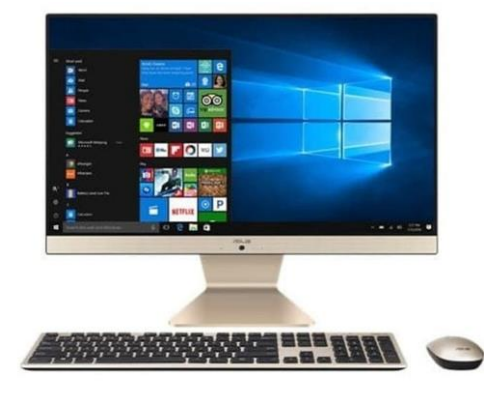

2. Desktop HP (All in) RAM 8,00 GB Intel®Core™ i7-7700T CPU @ 2,9 GHz HDD 1 TB

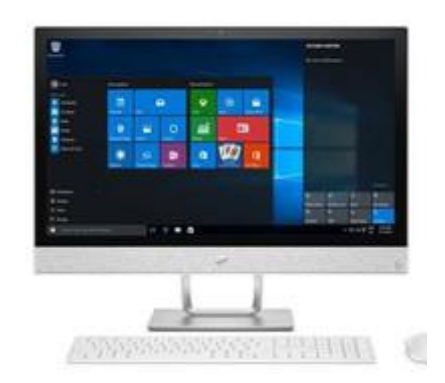

#### **MODUL I : PENGENALAN KOMPUTER**

Tujuan Praktikum Modul I :

- 1. Memahami komponen utama komputer pribadi (Personal Computer).
- 2. Memahami tentang sistem operasi (Operating System).
- 3. Memahami tata cara pembuatan algoritma dan diagram alir (flowchart).

Materi Praktikum Modul I :

- 1. Komponen Komputer
	- a. *Central Processor Unit* (CPU)
	- b. *Main Memory.*
	- c. *Secondary Storage.*
	- d. *Input Device.*
	- e. *Output Device.*
- 2. Sistem Operasi ( *Operating System* )

 Sistem Operasi merupakan perangkat lunak yang mengatur pengoperasian, pengendalian dan mengkoordinir semua kegiatan dalam perangkat komputer.

 Contoh sistem operasi yang sering digunakan untuk komputer pribadi adalah Windows, Macintosh dan LINUX.

- 3. Pemrograman Komputer
	- a. Bahasa Pemrograman

 Pemrograman komputer merupakan serangkaian perintah yang terstruktur dan sistematis kepada komputer.

b. Kegunaan Bahasa Pemrograman

 Pada praktikum ini hanya digunakan bahasa FORTRAN-77, karena lebih mudah dalam pengoperasian perhitungannya.

- 4. Pembuatan Program
	- a. Perumusan Masalah
	- b. Algoritma
	- c. Diagram Alir
	- d. Pembuatan Diagram Alir Dengan *Software*
- 5. Cara Membuka Compact Visual Fortran Langkah-langkah nya sebagai berikut:
	- a. *Shortcut developer studio* pada jendela *windows.* Jika tidak ada, klik *start* pada bagian kiri bawah dan klik *developer studio.*
	- b. Jika tidak pilih pada *all programs* lalu klik *Compaq Visual Fortran 6*. Lalu klik *developer studio*.
- 6. Cara Menjalankan Program
	- a. Tahap *Compile*

 Tahap *compile* bertujuan untuk mengubah bahasa manusia ke bahasa mesin.

b. .Tahap *Build*

 Tahap *build* bertujuan untuk membangun suatu program.

c. Tahap *Execute*

 *Execute* program bertujuan untuk menjalankan program yang sudah diterjemahkan ke bahasa mesin dan yang di bangun.

## **MODUL II : DASAR-DASAR PEMROGRAMAN**

Tujuan Praktikum Modul II :

- 1. Memahami dasar-dasar pemrograman komputer yang meliputi tentang format dan struktur bahasa pemrograman bahasa FORTRAN-77 beserta tipe data dan variabel yang digunakan.
- 2. Dapat menyusun program komputer sederhana.

Materi Praktikum Modul II :

1. Bahasa Pemrograman Fortran

 Fortran adalah bahasa tingkat tinggi pertama dan merupakan singkatan dari *FORmula TRANslator*. Dalam praktikum ini kita menggunakan bahasa FORTRAN standar 77(selanjutnya ditulis FORTRAN-77).

- 1. Elemen Program Fortran
	- a. Nama Program *(Program Statement)*
	- b. Inti Program *(Statement)*
	- c. Komentar *(Command)*
- 2. Tipe Variabel
	- a. REAL (mewakili angka desimal (*floating point*))
	- b. INTEGER (bilangan bulat)
	- c. CHARACTER (rangkaian dari karakter tertentu). Default untuk bahasa FORTRAN-77 adalah :
	- a. REAL untuk semua variabel dengan awal huruf A-H,O-Z.
	- b. INTEGER untuk semua variabel dengan awal huruf I-N.

## **EKSPLISIT**

 Dalam Statement EKSPLISIT variabel yang di definisikan hanya variabel yang ingin diganti tipe variabelnya. IMPLICIT

 Statement IMPLICIT mendefinisikan tipe dari semua variabel yang huruf pertama dari nama yang disebutkan.

- 3. Dasar-Dasar Pemrograman
	- a. *Input* yang perintahnya menggunakan pernyataan READ.
	- b. Proses.
	- c. *Output* yang perintahnya menggunakan pernyataan WRITE.
- 4. Format

 Pernyataan FORMAT digunakan untuk membentuk format (bentuk) data masukan/keluaran yang meliputi tentang tata letak, tipe dan panjang data.

Ada 3 macam format pada fortran, yaitu:

- a. Format bebas
- b. Format dalam
- c. Format luar
- 5. *Edit Descriptor*

Edit descriptor merupakan perintah dalam membentuk format I/O.

#### **MODUL III : PROSES OPERATOR DAN LOGIKA**

Tujuan Praktikum Modul III :

- 1. Memahami perintah-perintah berupa proses dalam pemrograman Komputer.
- 2. Memahami tentang logika dan kontrol dalam proses.
- 3. Dapat menyusun program komputer lanjutan.

Materi Praktikum Modul III :

1. Operator aritmatika

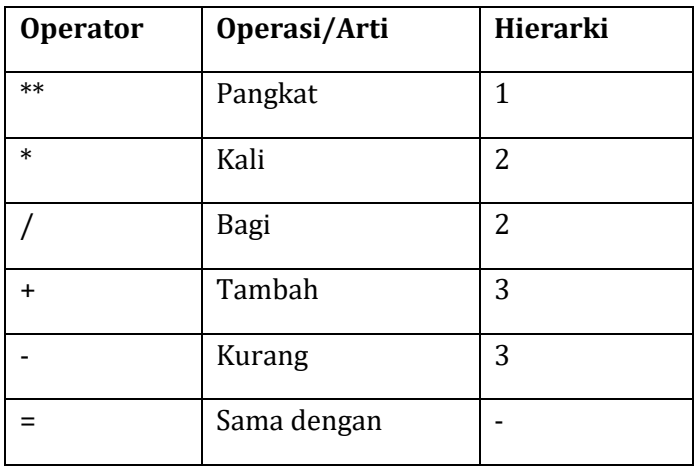

2. Logika dan Kontrol

 Ada 2 bentuk logika dan 1 kontrol yang umum digunakan dalam FORTRAN- 77. Logika IF dan blok IF, sedangkan kontrol yakni GOTO.

a. IF

 Pernyataan IF digunakan untuk mengatur alur program komputer sesuai dengan arah yang diinginkan. Bentuk umum penyataan IF adalah :

# **IF(<ekspresi>)<statement>**

b. Blok IF

 Blok IF digunakan untuk pengaturan logika program yang lebih luas dan kompleks .

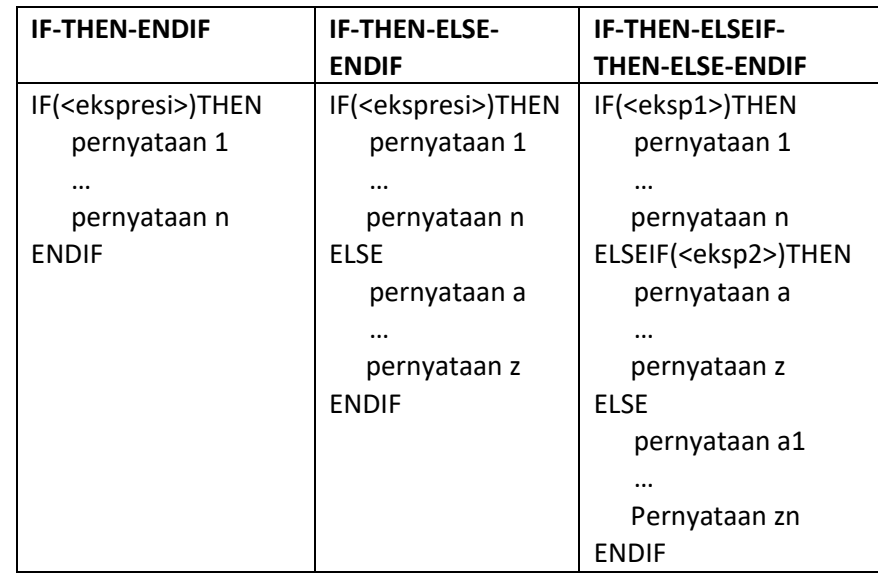

## c. GOTO

 GOTO digunakan untuk memindahkan alur program mengikuti label yang ditunjukkan dalam perintah GOTO. Bentuk umum:

**GOTO <label>**

#### **MODUL IV : PROSES PERULANGAN (***LOOP***)**

Tujuan Praktikum Modul IV :

- 1. Memahami perintah-perintah perulangan.
- 2. Dapat mengaplikasikannya ke dalam program komputer.

Materi Praktikum Modul IV :

1. DO …CONTINUE

Bentuk umum :

**DO <label> var=n1,n2,inc pernyataan 1 pernyataan 2 …**

**pernyataan n <label> CONTINUE**

2. DO WHILE…END DO

 Perintah DO WHILE…END DO memproses satu atau sekelompok statement secara berulang berdasarkan syarat yang diberikan.

## **MODUL V : PROSES** *ARRAY*

Tujuan Praktikum Modul V :

- 1. Memahami penggunaan *array.*
- 2. Dapat mengaplikasikannya ke dalam program komputer.

Materi Praktikum Modul V :

1. *Array*

 Kontras dengan variabel tunggal, dimana hanya ada satu nilai untuk tiap variabel, variabel yang menggunakan array mempunyai sekelompok nilai dengan variabel yang sama.

Ada 2 bentuk deklarasi yang umum digunakan, yaitu:

- a. Dengan *DIMENSION* Penyataan DIMENSION mempunyai bentuk umum : **DIMENSION var(n1:m1,n2:m2,..,nl:ml),…**
- b. Dengan Cara *Eksplisit*

 Bentuk lain dari deklarasi *array* adalah dengan menyatakan secara eksplisit tipe data yang digunakan dalam array tersebut. Bentuk umumnya adalah

**<type data> var(n1:m1,n2:m2,..,nl:ml),…**

#### **MODUL VI :** *INPUT* **DAN** *OUTPUT* **PADA FORTRAN**

Tujuan Praktikum Modul VI :

- 1. Memahami tentang metode pengolahan data dan file.
- 2. Dapat mengaplikasikannya ke dalam program komputer.

Materi Praktikum Modul VI :

- 1. *Input* dan *Output* pada Fortran
	- A. OPEN

 Penyataan OPEN digunakan untuk membuka file, baik file yang telah tersedia maupun file yang harus disediakan. Bentuk umumnya adalah,

**OPEN(<unitspec>,FILE='<namafile>',STATUS='<stat us>',ACCESS='<access>',FORM='<form>',RECL=,recleng)**

B. CLOSE

 Pernyataan CLOSE digunakan untuk menutup file yang tidak diperlukan. Bentuk umumnya adalah. **CLOSE(<unit spec>, STATUS='<status>')**

Secara umum ada 4 cara pengolahan data dengan file :

- a. *Input* pada layar *output* dan *output* dalam file.
- b. *Input* dalam file dan *output* pada layar *output*.
- c. *Input* pada layar *output* dan *output* pada layar *output*.
- d. *Input* dalam file dan *output* dalam file.

#### **MODUL VII :** *INPUT* **DAN** *OUTPUT* **PADA FORTRAN**

Tujuan Praktikum Modul VI :

- 1. Memahami perintah dan penggunaan subprogram.
- 2. Dapat mengaplikasikannya ke dalam program komputer, salah satunya dalam Function.

Materi Praktikum Modul VII :

1. *Function*

Bentuk umum dan cara pemanggilan/pengaktifan *Function*:

a. Dengan cara biasa

## **<var1> (<var2>)=<pers>**

b. Dengan cara subprogram

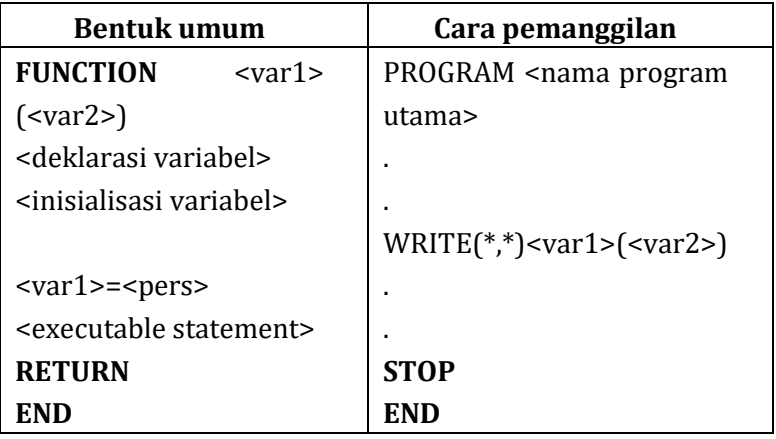

# 2. *SUBROUTINE*

 *Subroutine* merupakan Subprogram yang hampir mirip dengan program utama. Dalam Subroutine dapat dilakukan serangkaian/sekelompok input, proses maupun output. Bentuk umum dan cara pemanggilan/pengaktifan subroutine diberikan sebagai berikut.

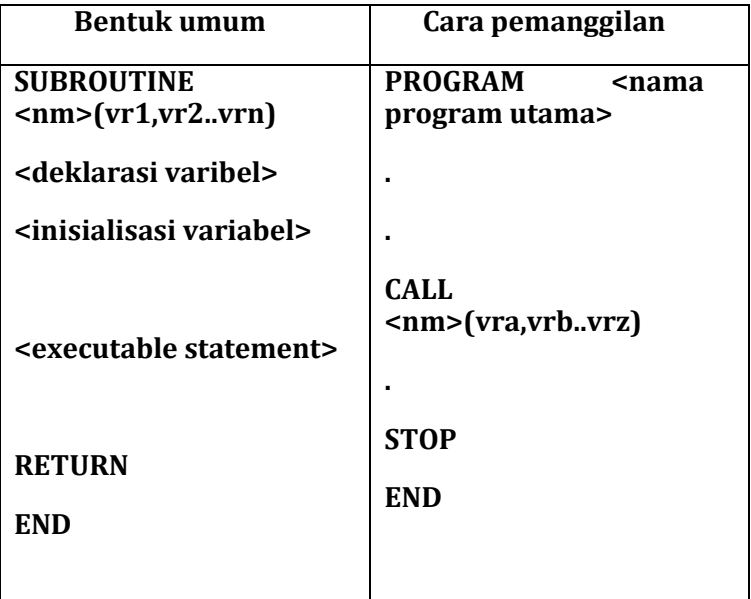